# Social Determinants

1. Front desk staff will provide the Social Determinants handout to **all patients**, every **6months**.

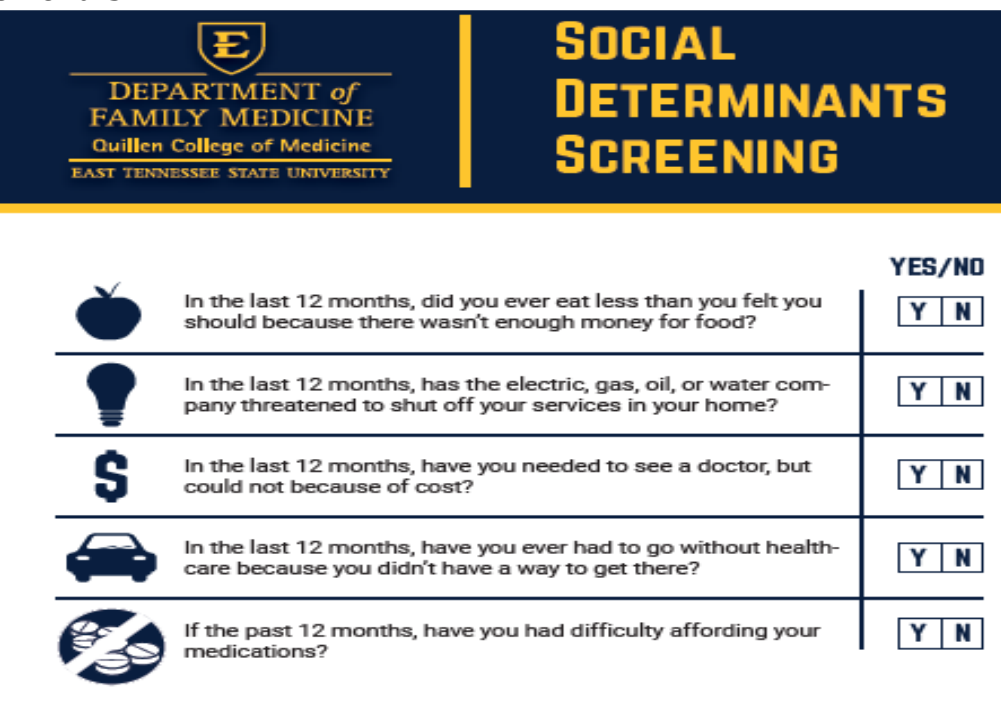

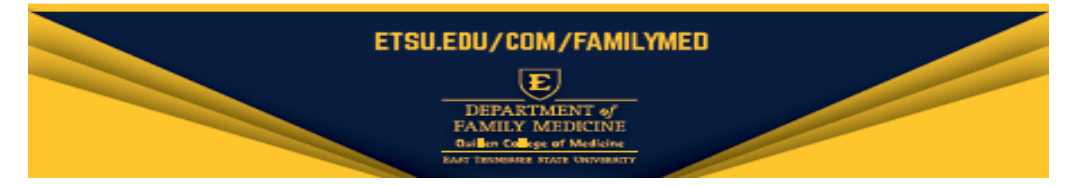

2. Nurse will collect the social determinants sheet and complete the **Social Determinants Flowsheet** by going to the **Clinical Desktop.** 

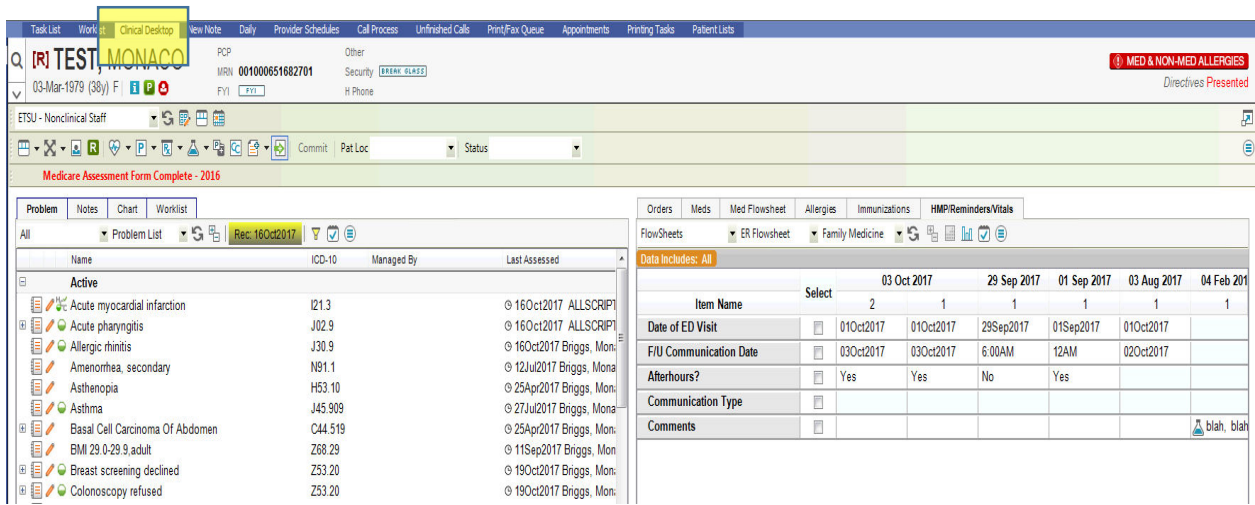

3. Next, go to the **Flowsheets tab** and change the next dropdown to **Social Determinants Flowsheet.** 

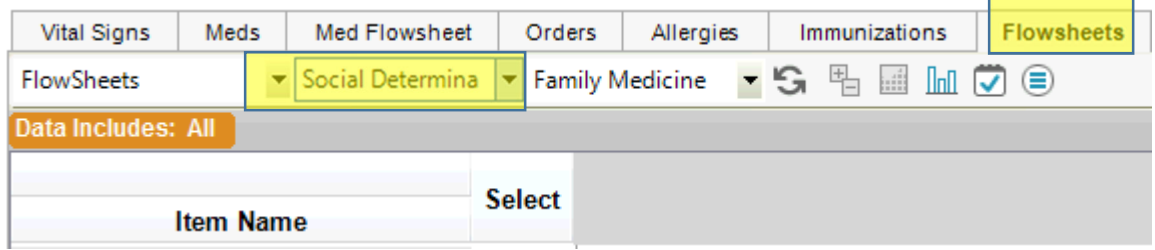

4. Once on the Social Determinant flowsheet, click on the **New Column** button on the bottom toolbar.

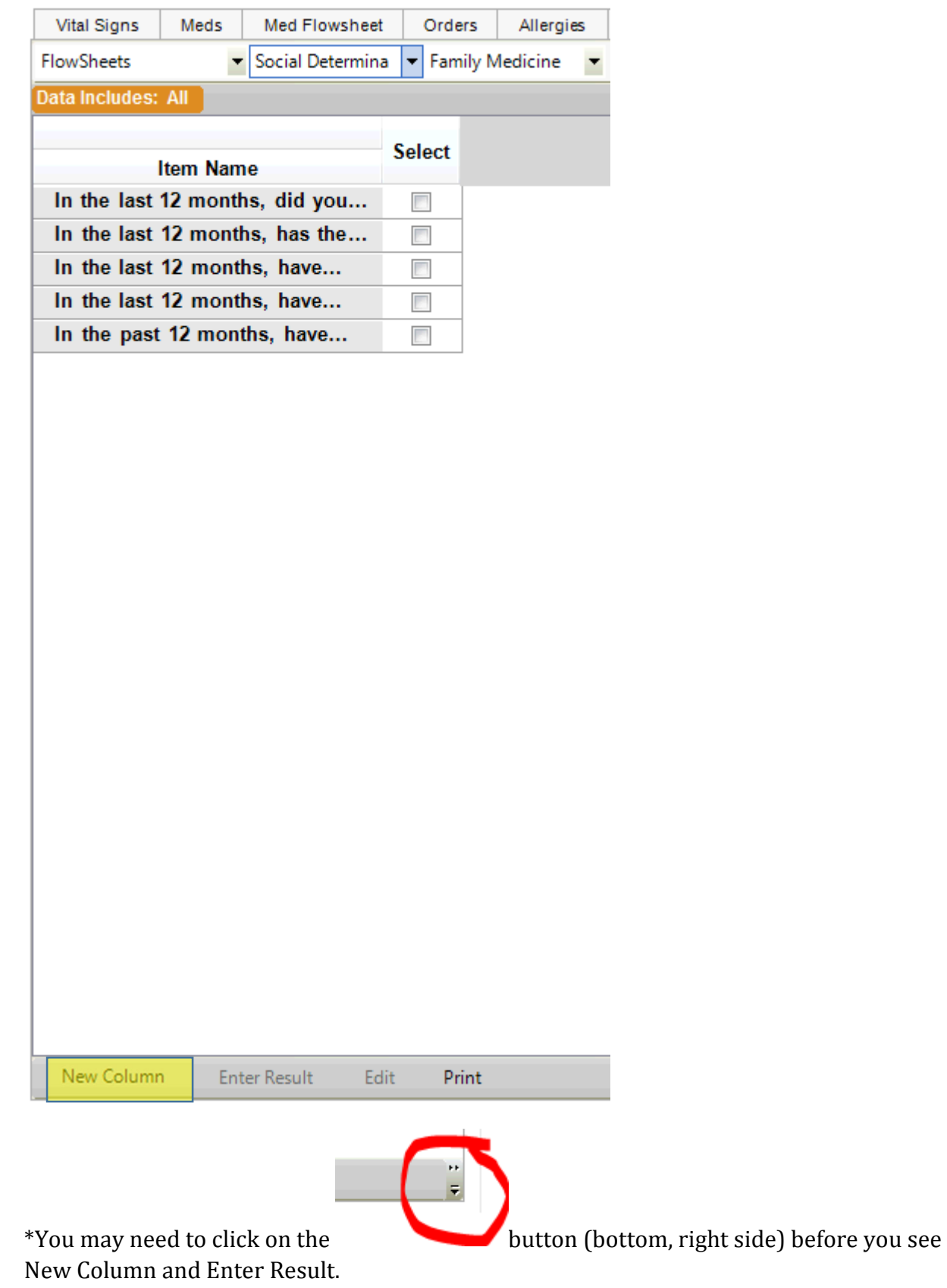

 $\overline{\phantom{a}}$ 

# 5. Click in one of the empty boxes and choose **Enter Result.**

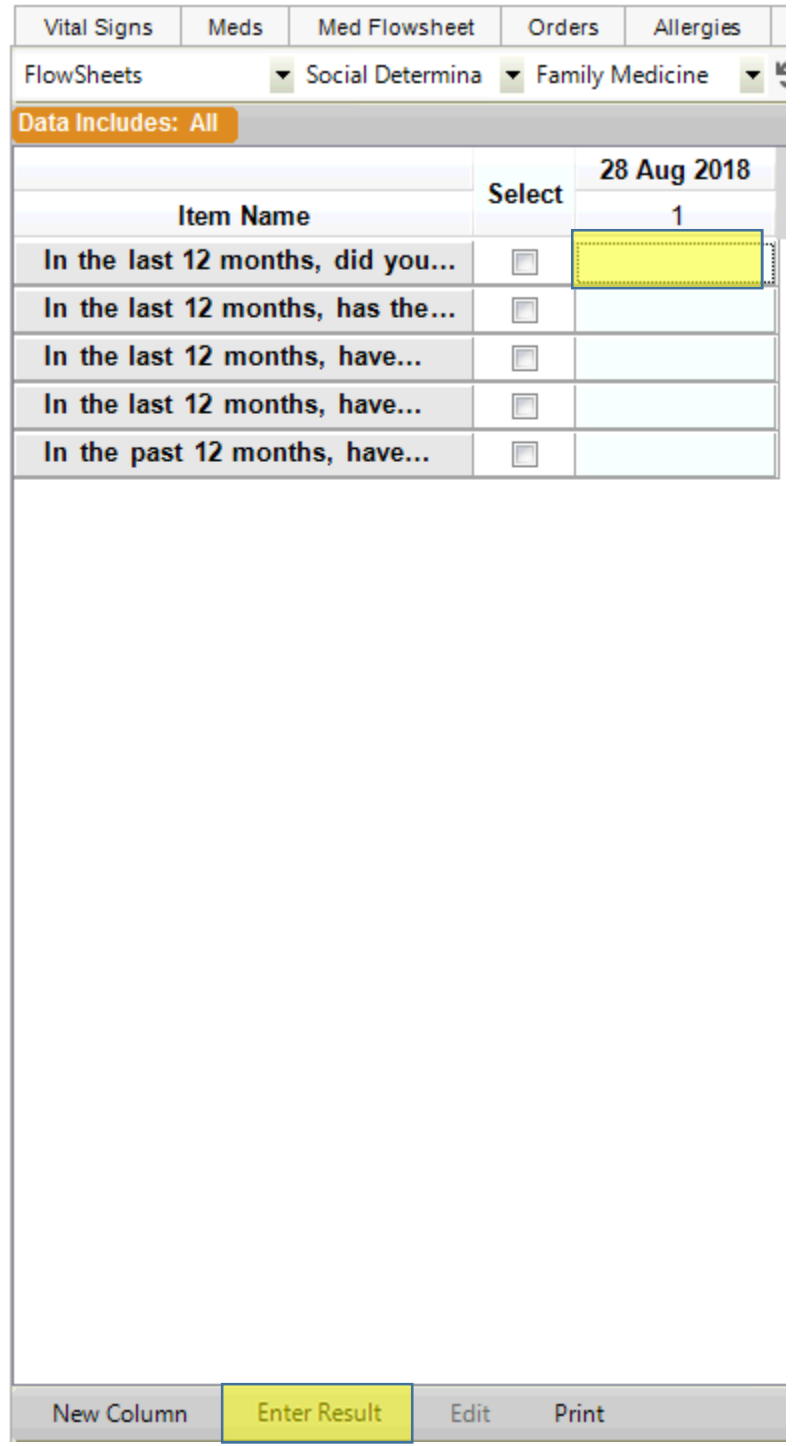

6. The following page will display. This is where the designated staff will enter the information. Once the information is entered, click OK.

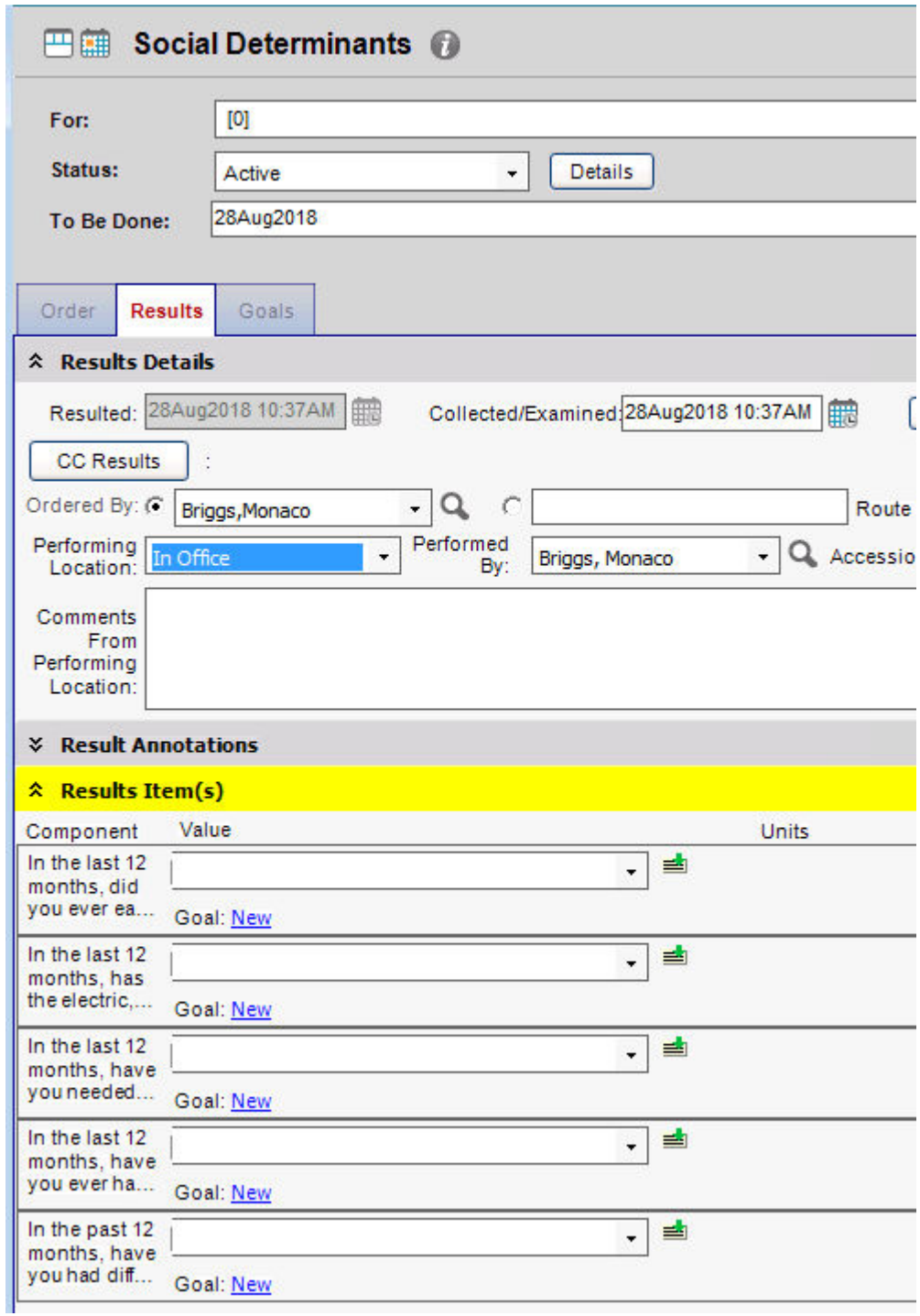

7. Fill the form out by using the dropdown boxes.

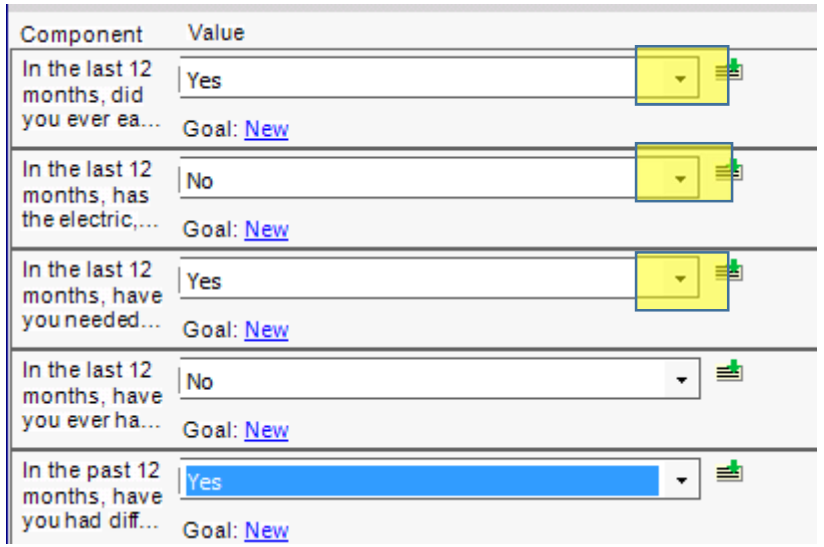

8. Click Ok and Commit. The following is what the flowsheet will look like

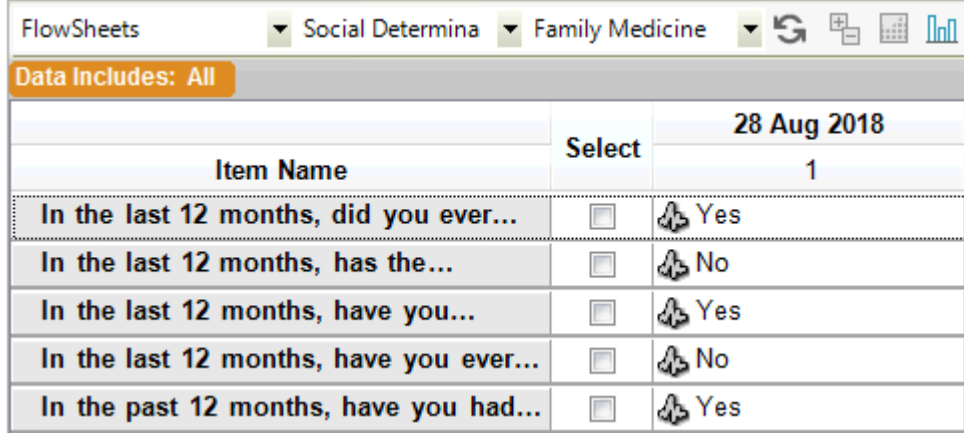

9. Nurse will go into the "I" button on the Patient Banner and add a Chart Alert that says, **"Social, date"** This date will be the date the form was filled out.

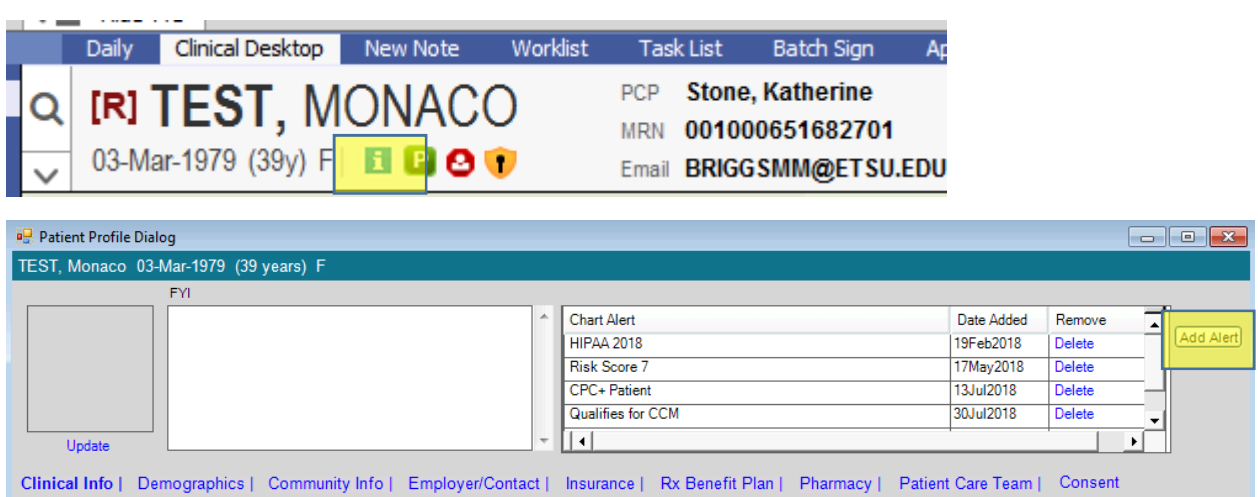

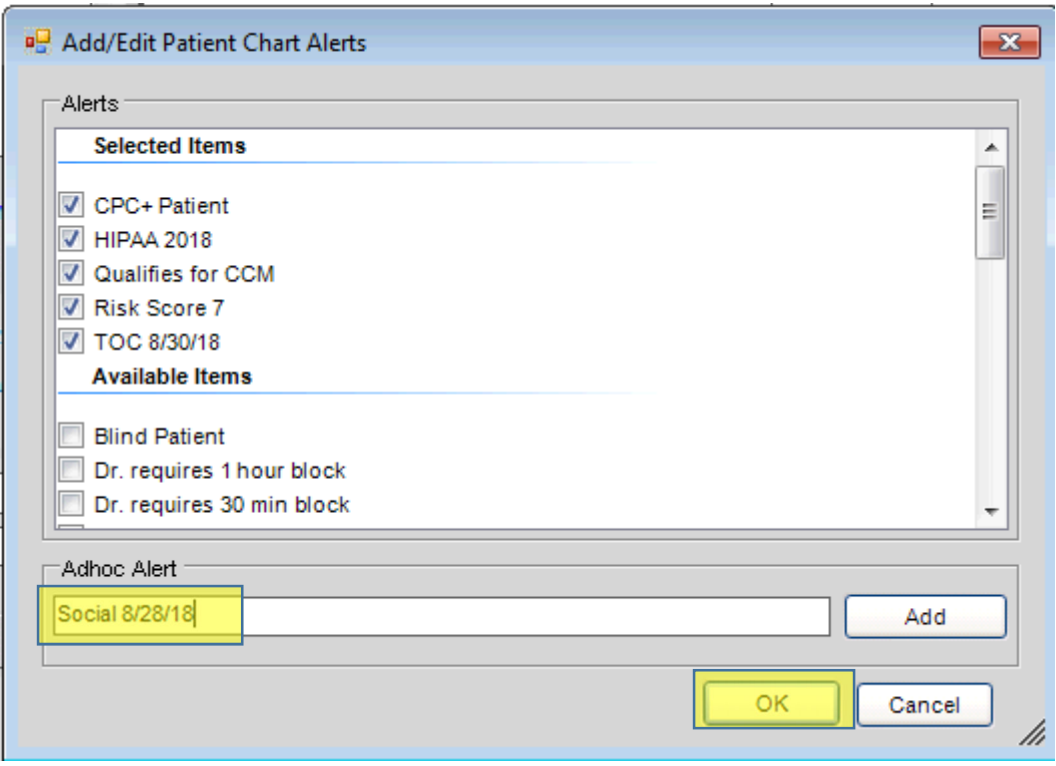

10. If the patient identifies a social determinant, the nurse will give the patient the **social determinant resource sheet**.

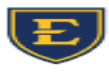

### DEPARTMENT of **FAMILY MEDICINE** Quillen College of Medicine EAST TENNESSEE STATE UNIVERSITY

**FOOD ASSISTANCE** 

Bristol Food Pantry 276-466-2312

Bristol Nutrition Program for the Elderly 423-764-6041 Bristol Neighborhood Service Food Bank 423-968-3951 American Red Cross 276-645-6650

Faith in Action 276-466-8292

Second Harvest Food Bank - Tennessee 423-279-0430 Second Harvest Food Bank - Virginia 276-628-9266

Highlands Fellowship Church 276-669-7400

### **FOOD PANTRY**

-<br>Priendship Chapel Baptist<br>5109 Highway 421<br>423-968-1488<br>Third Thursday from 6:00-7:00. Please call ahead. House of Prayer Worship Center<br>1537 Maryland Avenue<br>Bristol, TN 37620<br>423-969-0931 423-989-0931<br>3rd Thursday of month from 5:00 to 6:30 pm. Please bring<br>Photo ID, proof of income or Food Stamps.

Sinking Springs Baptist Church<br>300 Sinking Springs Rd<br>Bristol, TN 37620<br>423-366-2827<br>Third Tuesday of momth from 2 to 4.<br>For emergencies, call first.

Virginia Avenue United Methodist Church<br>1127 Virginia Avenue<br>Bristol, TN 37620<br>423-968-1353 1st and 3rd Mon, Tues and Wed 2-4pm. Please provide<br>Proof of Address and Income.

### **ETSU FAMILY PHYSICIANS OF BRISTOL COMMUNITY RESOURCES**

Salvation Army Bristol<br>137 Martin Luther King Blvd<br>Bristol, TN 37621<br>423-764-6156 423-704-0150<br>Qpen weekdays 8:30 am-4:30 pm. Meal times; B-7:30-8am<br>(M-Sat), L-11:45-12:30pm (M-Sat.), D-5-5:30pm (M-Fri.).<br>Please bring Photo ID, Proof of address and income and<br>most recent utility bill.

Haven of Rest<br>624 Anderson Street<br>Bristol, TN 37620<br>423-968-2011<br>Mon, Tues, Thurs, Fri 9:00-11:00. Please bring ID, Proof of<br>Mon, Tues, Food Stamp Letter and SSN.

Grace Point Church<br>1119 Commonwealth Avenue<br>Bristol, VA 24201<br>276-44-4494<br>Mon-Thurs 9-1. Bring ID and proof of address.

Rockhold United Methodist<br>1736 Mt Holston Rd<br>Bluff City, TN 37618<br>423-538-7190<br>3rd Saturday of month 7:30-9:30 am

3rd Saturday of month 7:30-9:30 am<br>New Life Baptist Church<br>1000 Hendrickson Lane<br>BMrf City, TN 37618<br>423-764-1656<br>423-764-1656<br>and SNAP:

### **ADDITIONAL FOOD RESOURCES**

**Farmers Market Double SNAP Benefits Meals On Wheels** 

**Congregate Meals through senior Center** 

Salvation Army Meals (Food Pantry and Meal Programs)<br>423.764.6156 5. Full Food Pantry list on www.suntopia.org

11. If several social determinants are identified, staff will use clinical judgement as to refer/warm hand off the patient to the social worker/educator. \***See instructions below\*** 

12. The nurse will go into Allscripts and order the **social determinant resource sheet.** 

13. Click on the beaker  $\Box$ , and go to the **Instruct** and click on the **Social Determinants** order group and choose the site specific resource sheet.

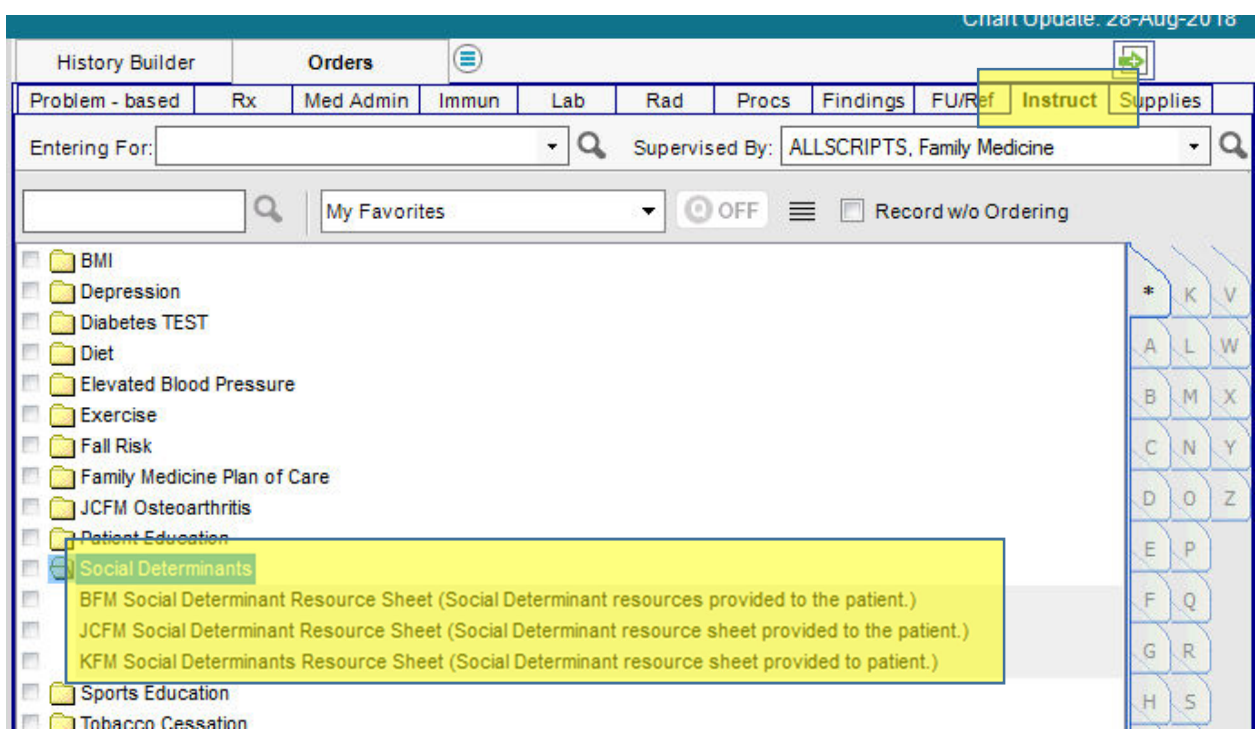

# 14. You will need to link the instructions to a code. Click on **Add New Problem**

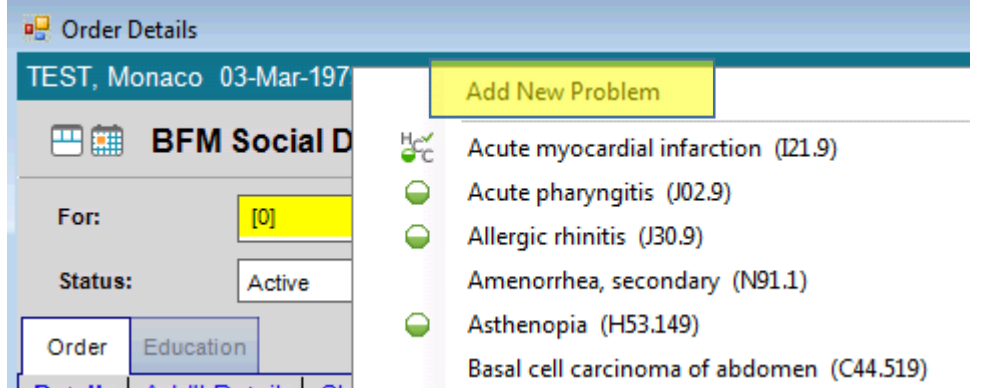

15. The nurse will link it to **Z13.9 Encounter for screening involving social determinants of health.** Click Save and Close.

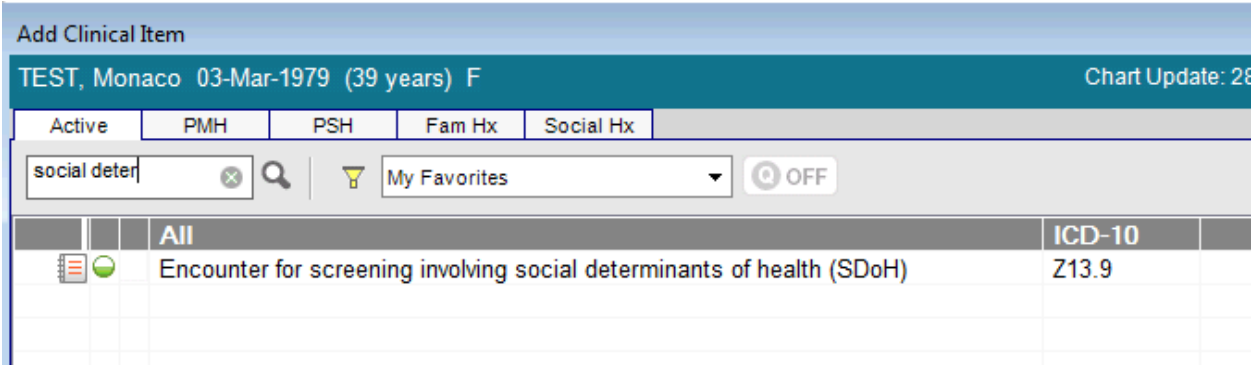

If several social determinants are identified, staff will use clinical judgement as to refer/warm hand off the patient to the social worker/educator. If a warm hand off is completed or an appointment needs to be scheduled, the following orders need to be placed in Allscripts.

 $\overline{\mathbb{R}^n}$ 

Social Work Follow up (In House Schedule)

Social Work Follow Up (In House Today)

## **Social Work Follow up (In House Schedule)**

When this referral type is ordered, it is assuming that you would like the patient to see our in house social worker in the future (not a warm hand off).

# **Social Work Follow Up (In House Today)**

When this referral type is ordered, it is assuming that the patient saw someone **today** and no appointment is needed. The purpose of this order is for recording accurate information for reporting.